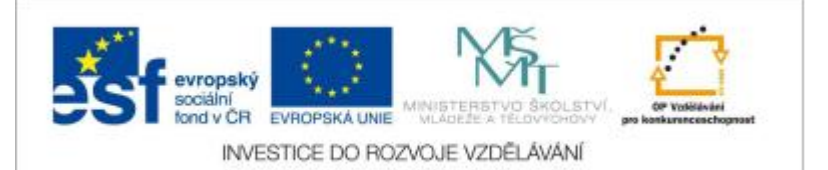

ℸ

Г

## **VY\_32\_INOVACE\_PRV3\_9\_08**

٦

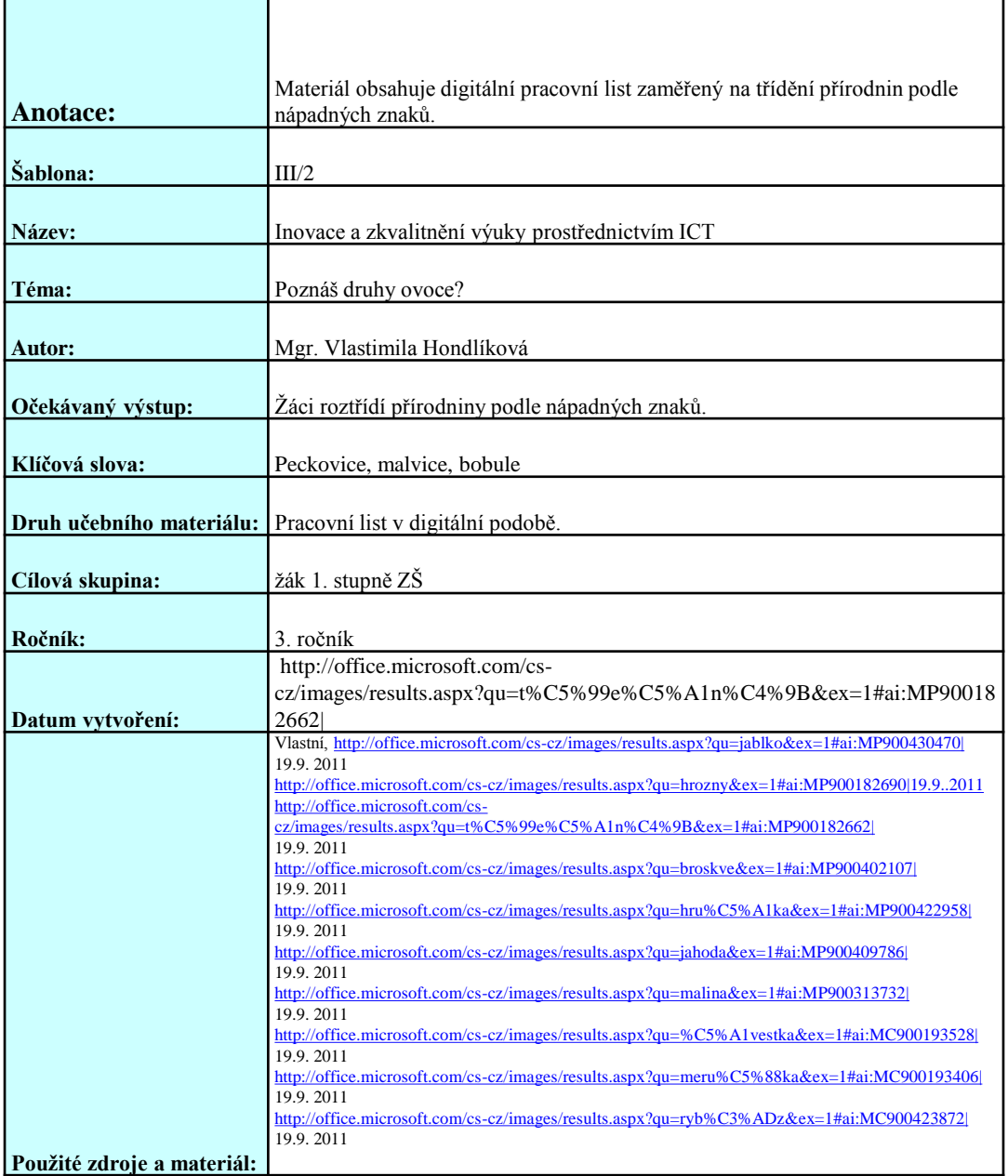

## Poznáš druhy ovoce?

Plody dělíme podle částí ze kterých se skládají na: peckovice, malvice a bobule.

## Jednotlivé obrázky uchop a přiřaď ke správným druhům.

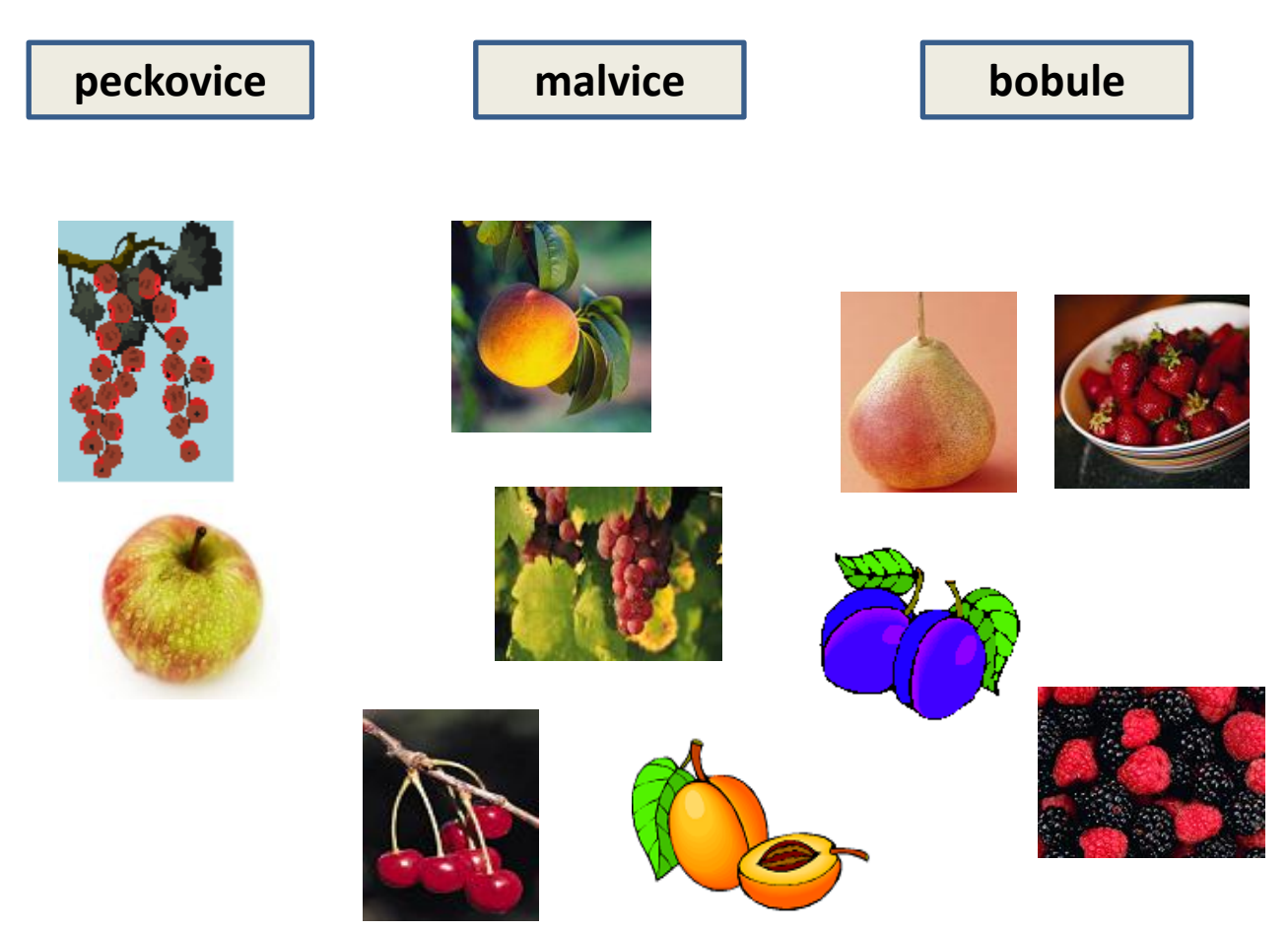